### **NS9360** ECN

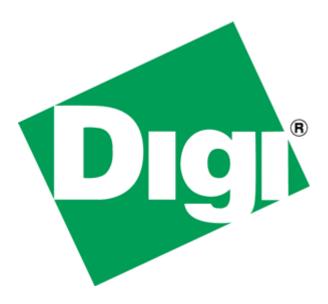

NS9360
USB OVR and USB PWR Application Note

# Version 0.1 10/19/2005 Draft Copy

02/24/2006 Corrected Typo Page 2; Changed OVP to OVR

0.2

## NS9360

# USB OVR and USB PWR Application Note

#### Overview

USB OVR (over current) is an *input* on gpio[16] and USB PWR (power control) is an *output* on gpio[17] - Both are located at gpio mode 00. Unlike the NS97xx versions, the polarity of these signals <u>can</u> be changed. Cooper's BBus Utility section, GPIO Configuration Register allows you to invert the polarity of USB OVR and USB PWR.

All GPIO's power up in mode 03 and in addition gpio[17] is bootstrap (ND4) which determines the NS9360's operating speed. Because of this, the USB PWR (power) control output *may* require additional external logic to prevent USB power from being enabled from the time power is valid until the code has set the USB registers and selected gpio[17] to mode 00 at the correct polarity.

USB\_OVR should have a noise filter to prevent false indications of over current, unless the USB Power IC has this filter built in.

If using USB Host, gpio[16] and gpio[17] must be reserved for the USB functions.

See Figure 1 for an example of implementing both of these USB control lines.

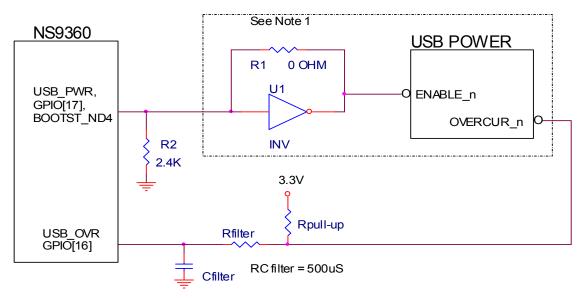

 Power-up: GPIO[17] = Bootstrap ND4; Can be high or pulled low depending on required CPU speed. If pulled low R2 in; Populate inverter U1, If not pulled low; Populate R1.

R1 and U1 can be eliminated by selecting the ENABLE\_n polarity of the USB power IC to match the boots trap state.

- 2) Code initializes USB registers. USB\_PWR driven by USB IP.
- Code sets GPIO[16] and GPIO[17] to mode 0 USB.
   Set the INV function for USB\_OVR;
   If R2 and U1 are populated, set the INV function for USB\_PWR.

Figure 1